# $\boxed{1}$  TREINAWEB\_

Carga horária: 10 horas

### **CONTEÚDO PROGRAMÁTICO**

## Material UI - Trabalhando com temas

TreinaWeb Tecnologia LTDA CNPJ: 06.156.637/0001-58 Av. Paulista, 1765 - Conj 71 e 72 São Paulo - SP

#### **CONTEÚDO PROGRAMÁTICO**

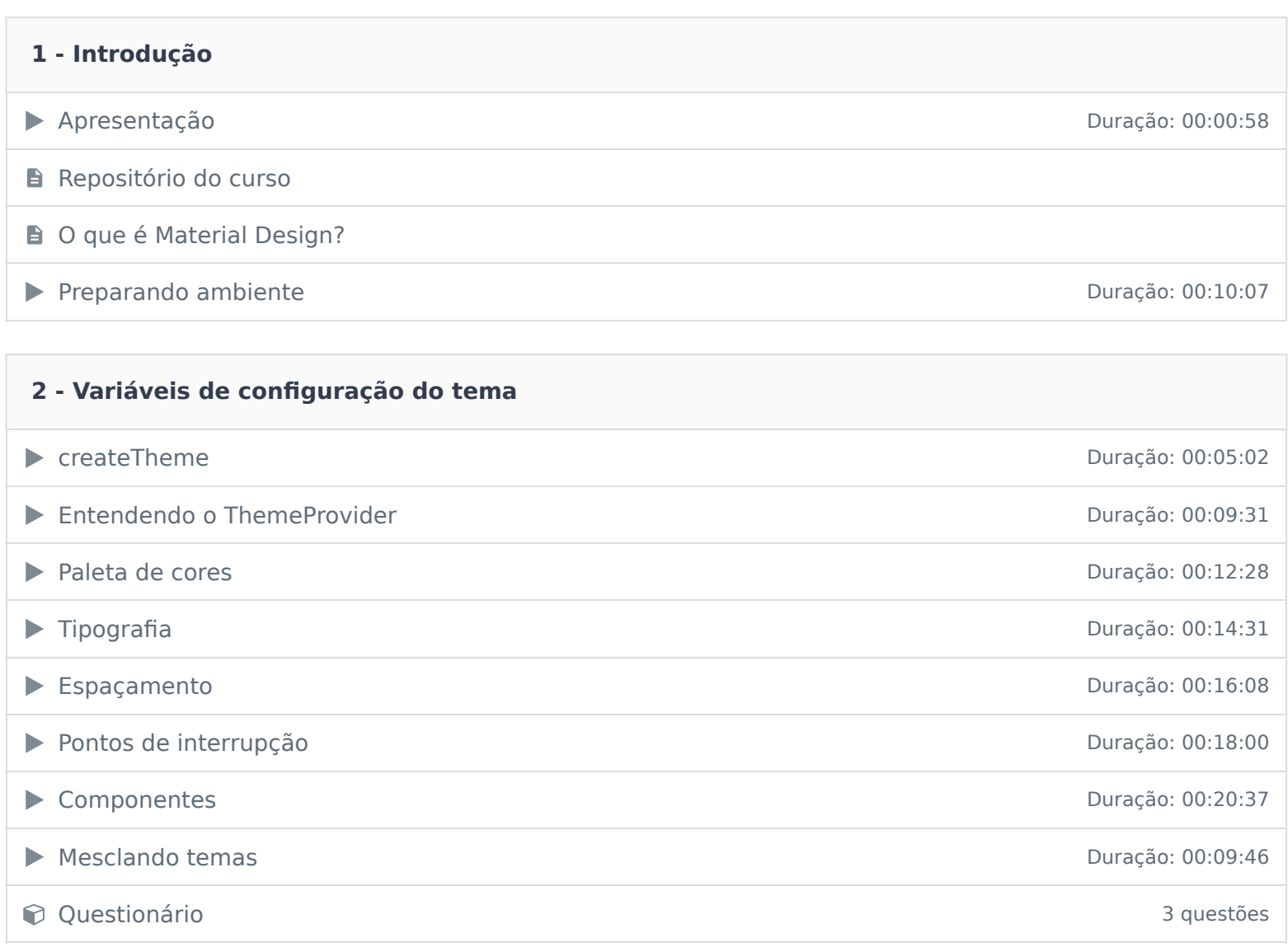

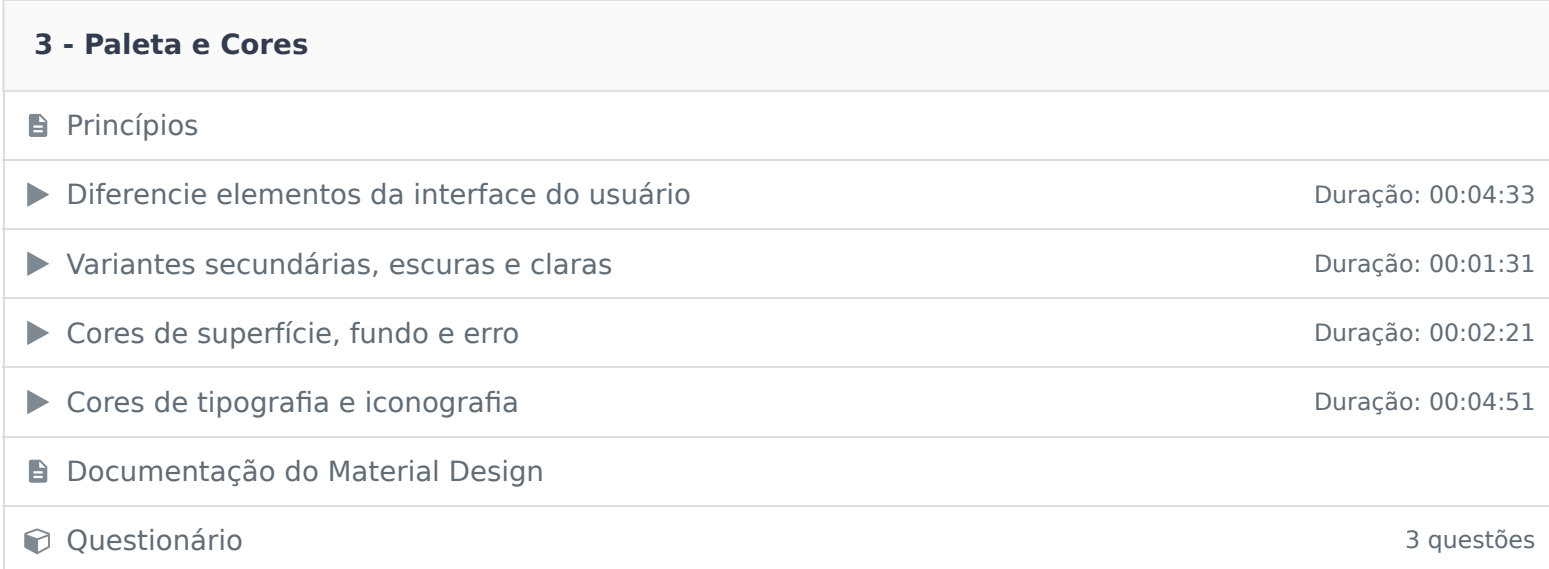

#### **4 - Typography**

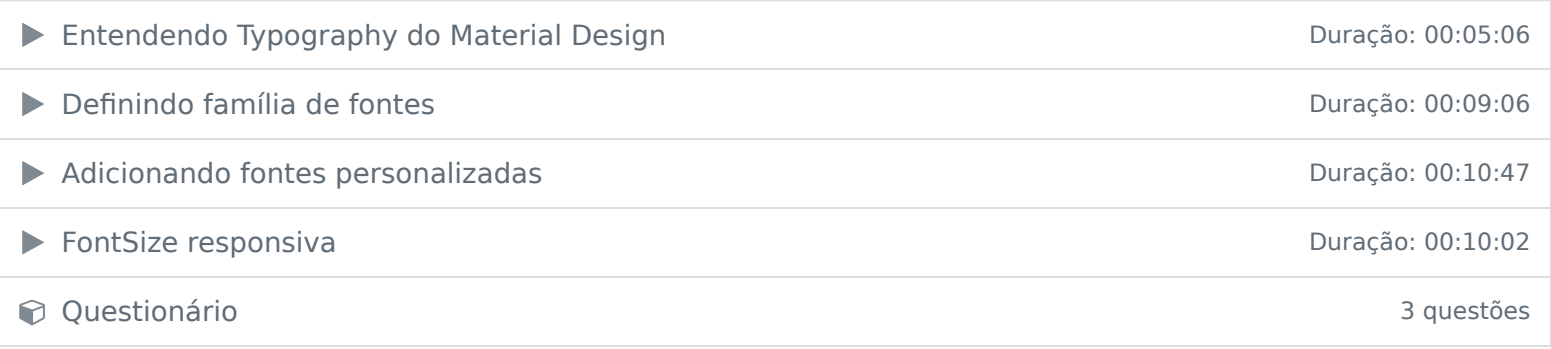

#### **5 - Projeto Final**

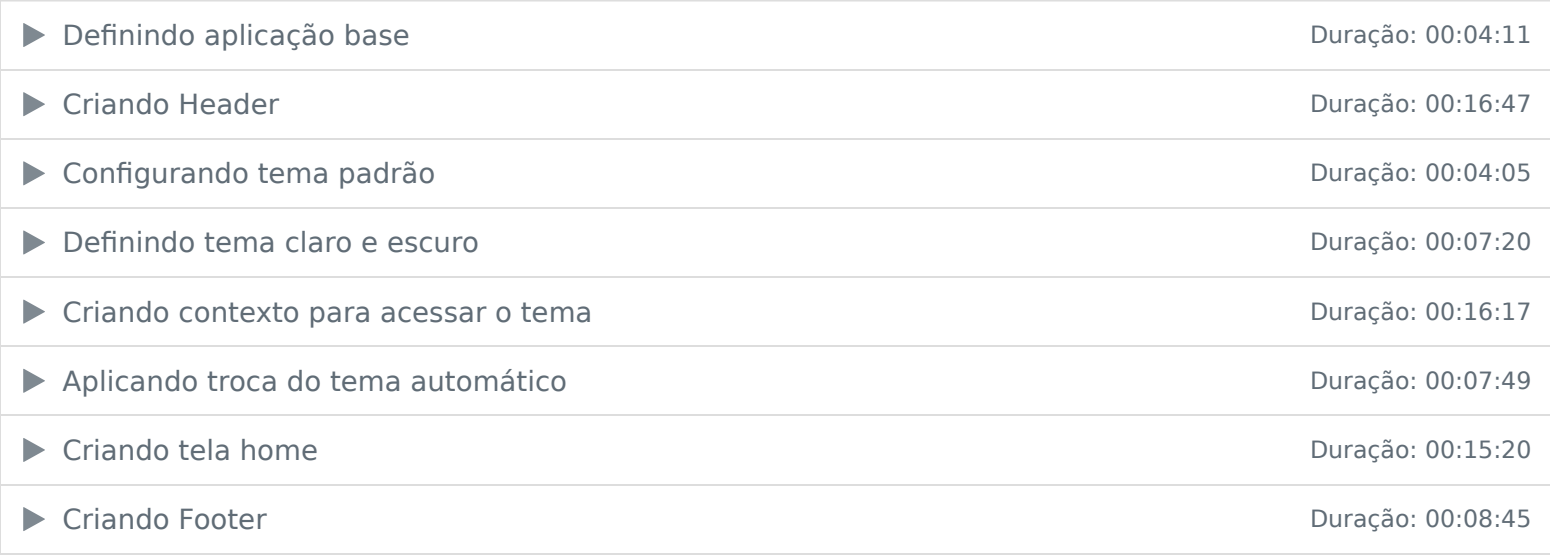

Ficou alguma dúvida em relação ao conteúdo programático? Envie-nos um e-mail **clicando aqui** .